## SAP ABAP table P1080 {Infotype 1080: Classification}

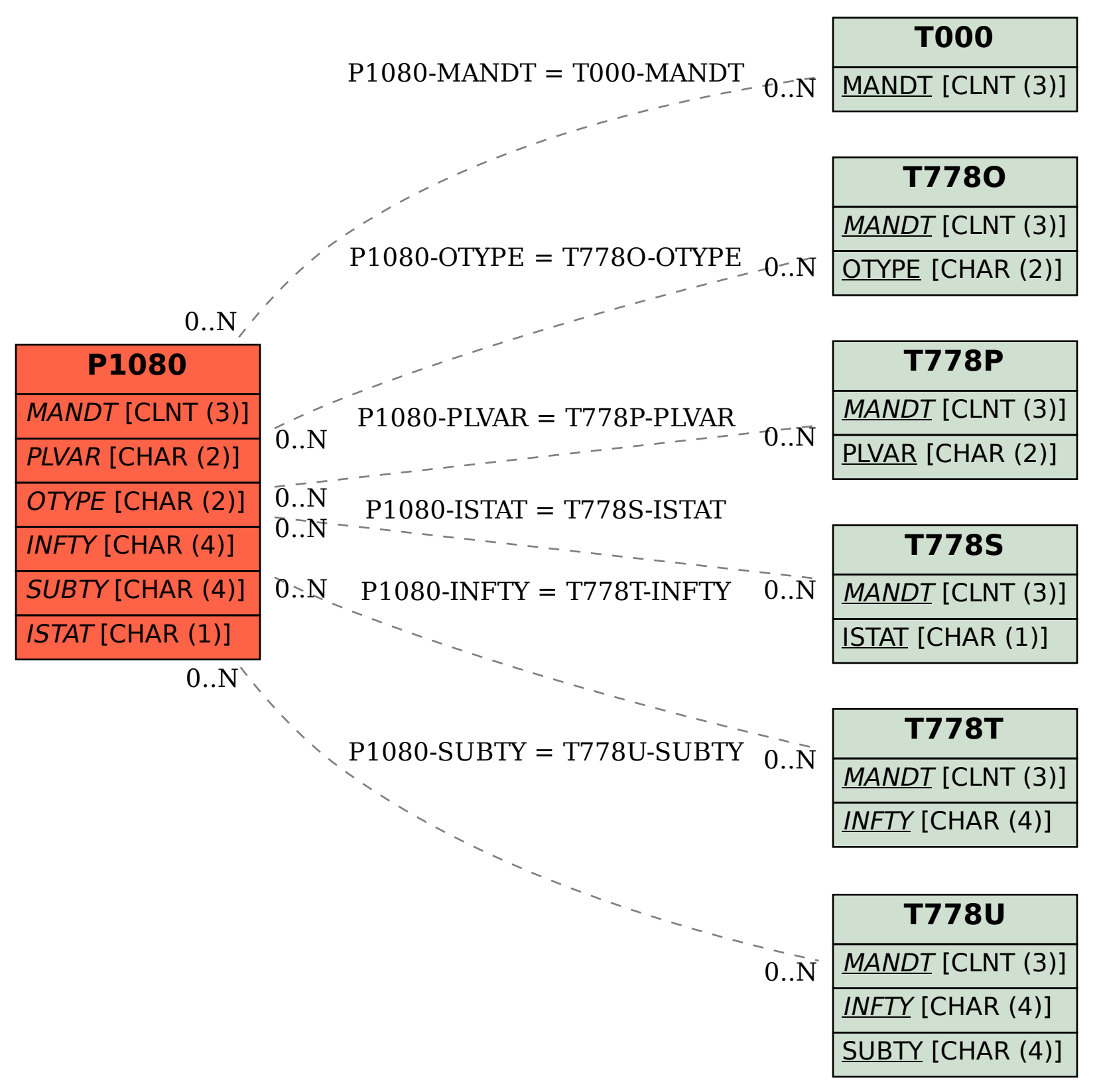